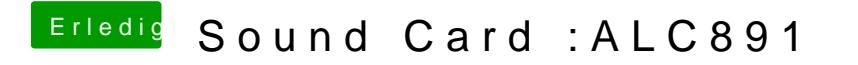

Beitrag von derHackfan vom 7. April 2018, 15:21

Pls. delete apple folder an unnecessary theme and try it again.